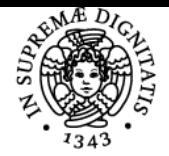

# **UNIVERSITÀ DI PISA FONDAMENTI DI AUTOMATICA**

## **MARIO INNOCENTI**

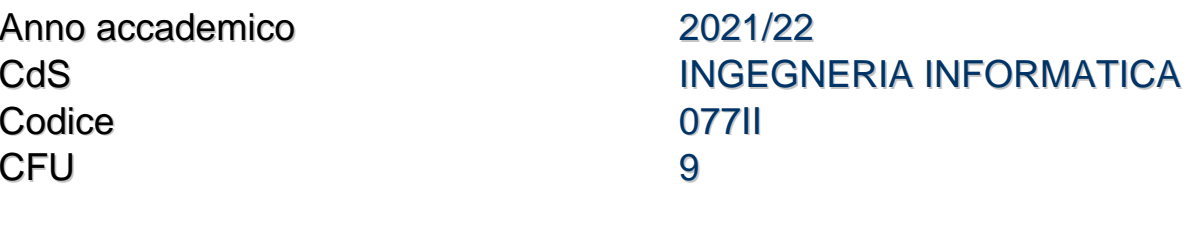

Moduli Settore/i Tipo Ore Docente/i FONDAMENTI DI AUTOMATICA

ING-INF/04 LEZIONI 90 MARIO INNOCENTI LORENZO POLLINI

#### Obiettivi di apprendimento

#### **Conoscenze**

Il corso si propone di fornire concetti di base per l'analisi ed il controllo di sistemi dinamici continui. Vengono presentate le tecniche principali per la valutazione della stabilità e delle proprietà strutturali. Viene affrontata la sintesi in frequenza di sistemi di controllo su applicazioni ingegneristiche di processi industriali. Al termine del corso, lo studente sarà in grado di:

? Rappresentare analiticamente una classe di processi dinamici naturali ed ingegneristici,

che possano essere descritti da modelli basati su equazioni differenziali lineari.

? Definire le linee di massima per il progetto di sistemi di controllo standard. ? Usare metodologie progettuali basate sulla sistemistica e la valutazione analitica di

processi dinamici.

? Usare strumenti numerici e di calcolo quali Matlab e Simulink, come supporto all'analisi ed alla sintesi.

#### Modalità di verifica delle conoscenze

L'esame di verifica è orale e tratta la soluzione di problemi di sintesi di di controllori e la verifica dell'apprendimento dei concetti presentati nel corso

### Capacità

Lo studente sarà in grado di progettare strategie di controllo classiche per applicazioni industriali ed usare gli strumenti numerici quali Matlab.

### Modalità di verifica delle capacità

La verifica sarà fatta mediante colloquio diretto con il docente.

#### **Comportamenti**

Lo studente acquisterà la capacità per affrontare criticamente problemi dal punto di vista sistemico con valenza ingegneristica in senso lato.

#### Modalità di verifica dei comportamenti

La verifica sarà fatta mediante colloquio diretto con il docente.

#### Prerequisiti (conoscenze iniziali)

I prerequisiti sono quelli richiesti dal regolamento di corso di studio

#### Indicazioni metodologiche

Le lezioni ed esercitazioni sono frontali con l'uso di slides e lavagna. Durante le lezioni verranno anche fornite informazioni su siti web di interesse e verranno trasmessi filmati relativi al materiale del corso. Il docente invita gli studenti ad una partecipazione attiva durante le lezioni.

#### Programma (contenuti dell'insegnamento)

Il programma segue i contenuti del testo di rifrimento:

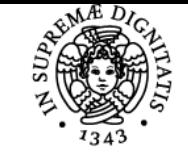

#### di Pisa **|NIVERSITÀ**

"Fondamenti di Controlli Automatici", IV Edizione, P.Bolzern, R.Scattolini, N.Schiavoni, McGraw Hill, Milano.

### Bibliografia e materiale didattico

Materiale didattico aggiuntivo è disponibile in rete. Altro materiale consigliato:

- K. Ogata: "Modern Control Engineering", Prentice Hall, Fifth Ed., 2010. (Tutti i capitoli)
- G Dutton, S. Thompson, B Barraclough: "The Art of Control Engineering" Addison Wesley, 1997. (I capitoli appropriati)

– Dorf: "Modern Control Engineering", Addison Wesley 1991 ed edizioni successive. (I capitoli

appropriati).

- Lewis: A Mathematical Approach to Classical Control, downloadable.
- Murray, Astrom: Feedback Systems, downloadable.
- WIKI Control Systems e Signals and Systems, downloadable.

#### Indicazioni per non frequentanti

Nessuna variazione

#### Modalità d'esame

L'esame consiste in una prova orale. Essa consiste in un colloquio tra il candidato e il docente, o anche tra il candidato e altri collaboratori del docente titolare. Durante la prova orale potrà essere richiesto al candidato di risolvere anche problemi/esercizi scritti, davanti al docente oppure ad altri membri della commissione.

Viste le condizioni particolari legate all'emergenza COVID-19:

- Gli esami sono solamente orali, come da storico, e richiedono che lo studente sia in grado di mostrare all'esaminatore il foglio dove contestualmente descrive il lavoro e l'audio con cui relaziona con l'esaminatore stesso. Lo studente dovrà posizionare la telecamera con cui è in collegamento in modo da inquadrare il foglio su cui sta svolgendo l'esercizio e, almeno parzialmente, lo studente stesso, in modo da renderlo sempre riconoscibile. È possibile usare una o più telecamere aggiuntive (smartphone, webcam, ecc. e relativi software tipo IVCAM) per rendere più agevole l'operazione.
- L'iscrizione agli esami segue la procedura standard nella quale, al giorno dell'appello, lo studente si iscrive, indicando la propria email strutturata di riferimento. A causa di possibili conflitti con altri esami nello stesso giorno, lo studente potrà presentare dei giorni alternativi che saranno presi in dovuta considerazione compatibilmente con i vincoli di conflitto.
- Al momento, l'aula Teams di svolgimento dell'esame rimane quella usata per le lezioni. Se vi saranno cambiamenti e/o modifiche provenienti dal sistema informatico di Ateneo, lo studente verrà informato al momento della chiusura delle iscrizioni.
- Il numero di occasioni di esame è fissato a 2 su 3.

Altri riferimenti web Video you tube di Brian Douglas

Ultimo aggiornamento 18/07/2021 11:55